## **Global Scanning & Slicing**

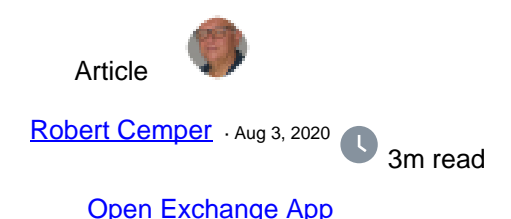

## **Global Scanning & Slicing**

This is a coding example working on IRIS 2020.1 and on Caché 2018.1.3 It will not be kept in sync with new versions It is also NOT serviced by InterSystems Support !

In most cases, a global used by default storage has just 1 subscript level that represents the IDKEY. For an index-globals we may see 2 or more subscript levels. Arrays, or parent-child relationships or persistent classes extending a base data class are examples where we see more levels. Though all these globals are quite uniform.

And then we see globals not related to classes or tables like ^SPOOL, or ^ERRORS, or ^%SYS where the structure depends on various levels of subscripts with special meaning.

Analysis of those non-conform globals is a challenge and just dumping it doesn't necessarily help to understand the dependencies.

This example is oriented at the old joke: "How do you eat an elephant?" ==> "Cut in thin slices !"

That's the offer: By an SQL statement, you can display the structure of any global level by level. You provide global name and the maximum level to display and get back the related subscripts, \$Data of the node, the number of next subnodes and - if available - the content stored at that level.

example: **SELECT \* FROM rcc\_G.scan where rcc\_G.Scan('^%SYS',1)=1**

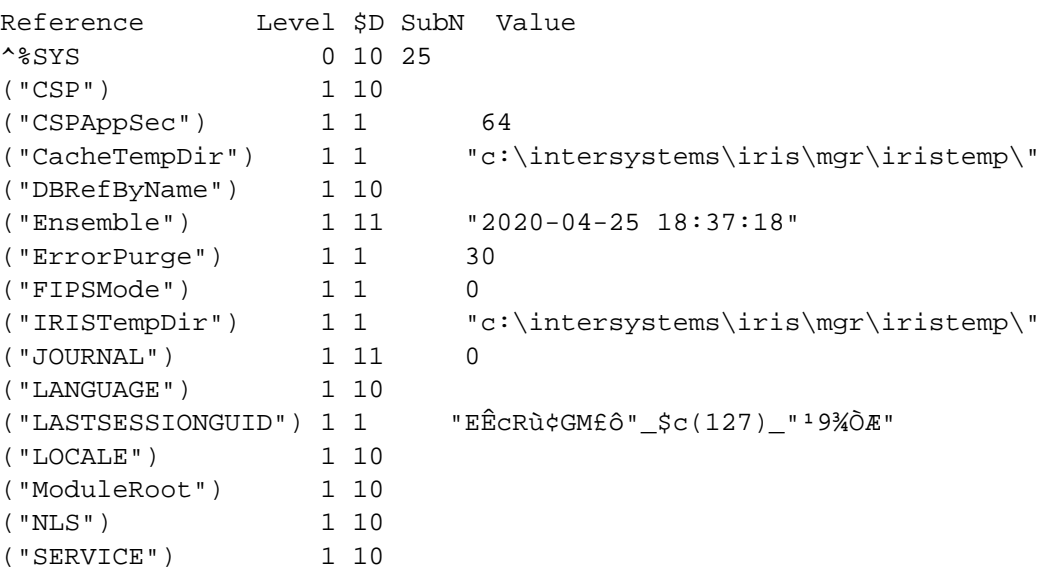

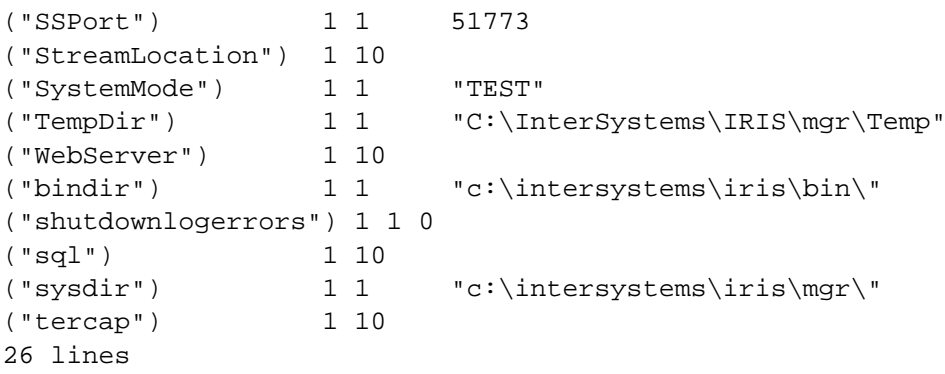

## **SELECT \* FROM rcc\_G.scan where rcc\_G.Scan('^%SYS',2)=1**

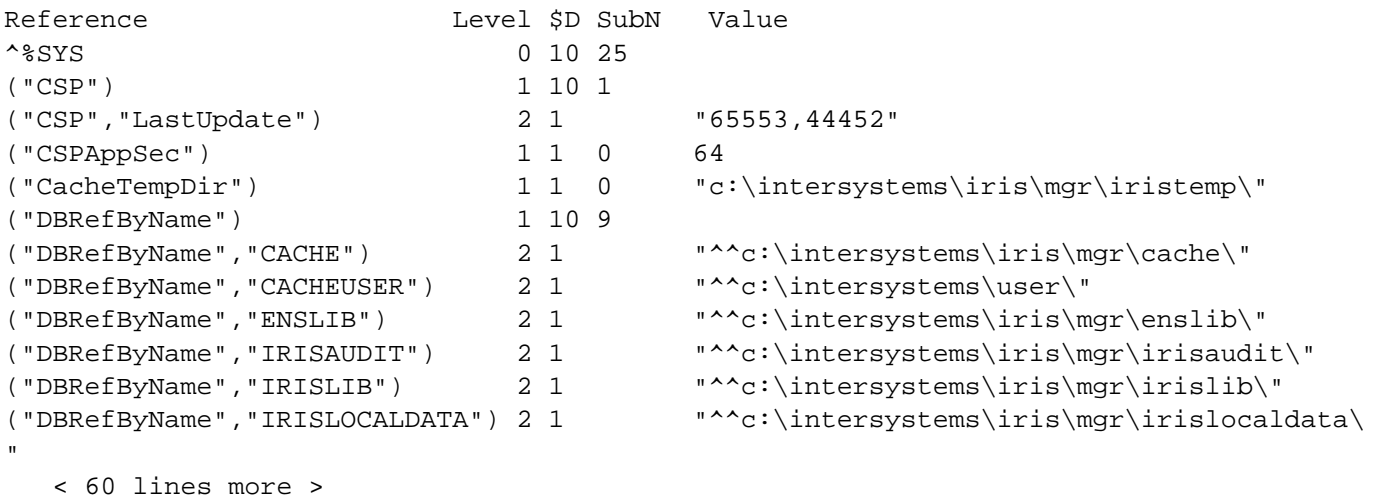

## **SELECT \* FROM rcc\_G.scan where rcc\_G.Scan('^ERRORS',37)=1 and id['Jour'**

Reference Level \$D SubNodes Value (65588,1,"\*STACK",1,"V","%00000","N","""JournalState""") 8 1 0 4 (65592,1,"\*STACK",1,"V","%00000","N","""JournalState""") 8 1 0 4 (65592,2,"\*STACK",1,"V","%00000","N","""JournalState""") 8 1 0 4

[Check the related application on InterSystems Open Exchange.](https://openexchange.intersystems.com/package/Global-Scanning-and-Slicing-to-SQL) 30 1 0 118 [0](https://community.intersystems.com/ajax/subscriptions/subscribe/480086)

Related posts

- [Show Global by SQL SELECT](https://community.intersystems.com/post/show-global-sql-select)
- Global Scanning & Slicing

**Source URL:** https://community.intersystems.com/post/global-scanning-slicing